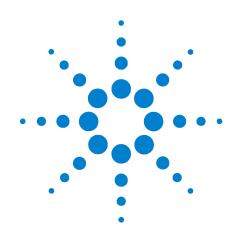

## Agilent Z5623A-K01 Gain Compression Test Set

## User's and Service Guide

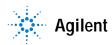

Agilent Technologies

## Notices

© Agilent Technologies, Inc. 2001

No part of this manual may be reproduced in any form or by any means (including electronic storage and retrieval or translation into a foreign language) without prior agreement and written consent from Agilent Technologies, Inc. as governed by United States and international copyright laws.

#### Manual Part Number

Z5623-90040

#### Edition

First Edition, August 2003

Printed in USA

Agilent Technologies, Inc. 1601 California Street Palo Alto, CA 94304 USA

#### Warranty

The material contained in this document is provided "as is," and is subject to being changed, without notice, in future editions. Further, to the maximum extent permitted by applicable law, Agilent disclaims all warranties, either express or implied, with regard to this manual and any information contained herein, including but not limited to the implied warranties of merchantability and fitness for a particular purpose. Agilent shall not be liable for errors or for incidental or consequential damages in connection with the furnishing, use, or performance of this document or of any information contained herein. Should Agilent and the user have a separate written agreement with warranty terms covering the material in this document that conflict with these terms, the warranty terms in the separate agreement shall control.

#### **Technology Licenses**

The hardware and/or software described in this document are furnished under a license and may be used or copied only in accordance with the terms of such license.

#### **Restricted Rights Legend**

If software is for use in the performance of a U.S. Government prime contract or subcontract, Software is delivered and licensed as "Commercial computer software" as defined in DFAR 252.227-7014 (June 1995), or as a "commercial item" as defined in FAR 2.101(a) or as "Restricted computer software" as defined in FAR 52.227-19 (June 1987) or any equivalent agency regulation or contract clause. Use, duplication or disclosure of Software is subject to Agilent Technologies' standard commercial license terms, and non-DOD Departments and Agencies of the U.S. Government will receive no greater than Restricted Rights as defined in FAR 52.227-19(c)(1-2) (June 1987). U.S. Government users will receive no greater than Limited Rights as defined in FAR 52.227-14 (June 1987) or DFAR 252.227-7015 (b)(2) (November 1995), as applicable in any technical data.

#### **Safety Notices**

#### CAUTION

A CAUTION notice denotes a hazard. It calls attention to an operating procedure, practice, or the like that, if not correctly performed or adhered to, could result in damage to the product or loss of important data. Do not proceed beyond a CAUTION notice until the indicated conditions are fully understood and met.

#### WARNING

A WARNING notice denotes a hazard. It calls attention to an operating procedure, practice, or the like that, if not correctly performed or adhered to, could result in personal injury or death. Do not proceed beyond a WARNING notice until the indicated conditions are fully understood and met.

## Contents

#### 1 Agilent Technologies Z5623A - K01

Description 8

#### 2 Installation and Setup

Introduction 10 Checking the Shipment 11 Table 1. Agilent Z5623A - K01 Accessories Supplied 11 Meeting Electrical and Environmental Requirements 12 Figure 1. Protective Earth Ground 13 Figure 2. Ventilation Clearance Requirements 14 Figure 3. Example of an Antistatic Workstation 14 Connecting and Turning on the Test Set 15 Figure 4. Connecting the Test Set to the Network Analyzer 15 Table 2. Cable Orientation Between the Gain Compression Test Set and the E8364A 15 Setting the Test Set Address Switch 16

Figure 5. The Test Set Address Switch 16

#### 3 Controlling the Test Set and Making Measurements

Introduction 18 Commands Computer Control 19 Table 3. Test Commands 19 Table 4. Switch Count Commands 21 Programming Languages 22 Rocky Mountain Basic (RMB) or HP Basic 22 **Quick Basic or Visual Basic** 22 Write Commands: 22 23 Read Commands: HPVEE 23 National Instruments VISA 23

#### 4 Front and Rear Panels

5

6

Introduction 26 Front Panel 27 Figure 6. Front Panel Features 27 Rear Panel 28 Figure 7. Rear Panel Features 28 Table 5. Power Cable and Line (Mains) Plug Part Numbers 30 Figure 8. Location of Line Fuses 31 **Specifications and Characteristics** Performance Specifications and Characteristics 34 Table 6. Z5623A - K01 Performance Specification and Characteristics 34 **Environmental Characteristics** 34 Physical Dimensions 35 Figure 9. Agilent Z5623A Option K01 Physical Dimensions 35 Service Introduction 38 Performance Tests 39 **Equipment Required** 39 Controlling the Test Set 40 Calibration of the PNA 40 Step Attenuator Verification 41 Gain Check 42 Output Match Check 42 Performance Test Record 44

Performance lest Record 44 Table 7. Agilent Z5623A - K01 Test Record 45 Replaceable Parts 46 Table 8. Replaceable Parts 46 Troubleshooting 48

Figure 10. Agilent Z5623A - K01 Block Diagram 49

Theory of Operation 50

#### 7 Safety and Regulatory Information

Safety and Regulatory Information 52

Safety Information 53

Instrument Markings 55

Regulatory Information 56

Declaration of Conformity 57 Contacting Agilent 58 Table 9. Contacting Agilent 58

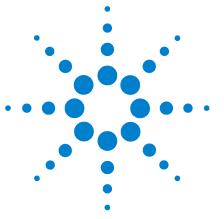

Agilent Z5623A - K01 Gain CompressionTest Set User's and Service Guide

## Agilent Technologies Z5623A - K01

Description 8

1

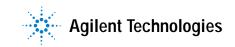

## Description

The Agilent Z5623A - K01 gain compression test set is designed for use with the N2721A PNA performance software.

The test set provides the ability to test gain compression on the microwave PNA Network Analyzers.

The test set is controlled by using an external GPIB controller.

NOTE

The *Agilent Technologies Z5623A-K01 User's and Service Guide* documents the use of the test set with an Agilent E8564A network analyzer only.

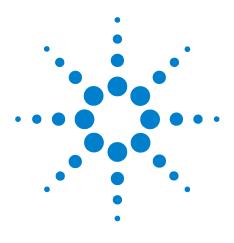

Agilent Z5623A - K01 Gain CompressionTest Set User's and Service Guide

## Installation and Setup

2

Introduction 10 Checking the Shipment 11 Meeting Electrical and Environmental Requirements 12 Connecting and Turning on the Test Set 15 Setting the Test Set Address Switch 16

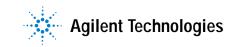

## Introduction

This chapter guides you through the steps necessary to correctly and safely install the gain compression test set. The steps are

- 1 checking the shipment
- 2 meeting electrical and environmental requirements
- 3 connecting and turning on the test set
- 4 setting the test set address switch

## **Checking the Shipment**

After the test set has been unpacked, it is recommended that the original packaging materials are kept so they may be used if the instrument should need to be transported.

Check the items received against Table 1 to make sure that you have received everything.

Inspect the test set and all accessories for any signs of damage that may have occurred during shipment. If your test set or any accessories appear to be damaged or missing, call your nearest Agilent sales or service office. Refer to Table 9 on page 58 for the nearest office.

| Description              | Part Number            | Quantity |
|--------------------------|------------------------|----------|
| Power Cord               | See Table 5 on page 30 | 1        |
| Front Handle Kit         | 5063-9226              | 1        |
| Rack Mount Kit           | 5063-9232              | 1        |
| User's and Service Guide | Z5623-90040            | 1        |

Table 1 Agilent Z5623A - K01 Accessories Supplied

## **Meeting Electrical and Environmental Requirements**

- 1 The line power module on your test set is an autoranging input. It is designed to be used with an ac power source with a nominal voltage of either 115 V or 230 V.
- 2 Ensure that the available ac power source meets the following requirements:
  - 90 to 250 Vac

with your test set

- 48 to 66 Hz
- 40 watts

| CAUTION | This product has an autoranging line voltage input. Be sure the<br>supply voltage is within the specified range. If the ac line voltage<br>does not fall within these ranges, an autotransformer that provides<br>third wire continuity to earth ground should be used |
|---------|----------------------------------------------------------------------------------------------------|
|         | <ul><li>3 Ensure that the operating environment meets the following safety requirements for</li><li>indoor use</li></ul>                                                                                                    |
|         | <ul> <li>altitude up to 15,000 feet (4,572 meters)</li> </ul>                                                                                                    |
|         | <ul> <li>temperature range of 0 °C to 55 °C</li> </ul>                                                                                                    |
|         | <ul> <li>maximum relative humidity: 80% for temperatures up to<br/>31 °C, decreasing linearly to 50% relative humidity</li> </ul>                                                                                                    |
|         | <ul> <li>enclosure protection, IP 20, according to IEC 529</li> </ul>                                                                                                    |
| CAUTION | This product is designed for use in INSTALLATION CATEGORY II,<br>and POLLUTION DEGREE 2, per IEC 101 and 664 respectively.                                                                                                    |
|         | 4 Verify that the power cable is not damaged, and that the<br>power source outlet provides a protective earth ground<br>contact. Note that Figure 1 on page 13 depicts only one type                                                                                   |

of power source outlet. Refer to Table 5 on page 30 to see the different types of power chord plugs that can be used

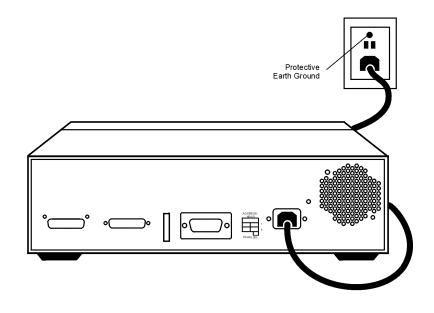

Figure 1 Protective Earth Ground

WARNING

This is a Safety Class I product (provided with a protective earthing ground incorporated in the power cord). The mains plug shall only be inserted in a socket outlet provided with a protective earth contact. Any interruption of the protective conductor, inside or outside the instrument, is likely to make the instrument dangerous. Intentional interruption of the protective conductor is prohibited

5 If you are installing the test set into a cabinet, ensure there are at least two inches of clearance around the sides and back of the test set and the system cabinet. See Figure 2, "Ventilation Clearance Requirements," . The convection into and out of the test set must not be restricted. The ambient temperature (outside the cabinet) must be less than the maximum operating temperature of the test set by 4°C for every 100 watts dissipated in the cabinet.

#### 2 Installation and Setup

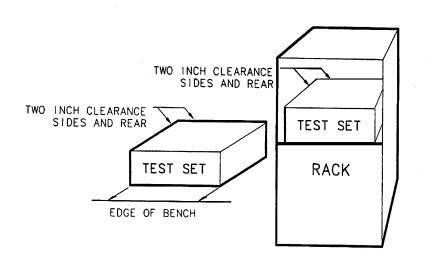

Figure 2 Ventilation Clearance Requirements

CAUTION

If the total power dissipated in the cabinet is greater that 800 watts, then forced convection must be used.

6 Set up a static safe workstation. Electrostatic discharge (ESD) can damage or destroy components (refer to Figure 3, "Example of an Antistatic Workstation")

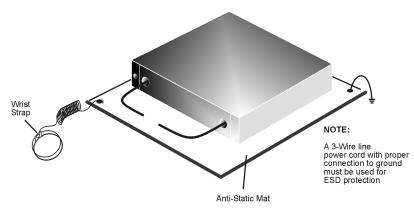

ku310b

Figure 3 Example of an Antistatic Workstation

### Connecting and Turning on the Test Set

The Agilent Z5623A - K01 gain compression test set is designed to be placed under the microwave PNA network analyzer, and connected as shown in Figure 4, "Connecting the Test Set to the Network Analyzer". Using two 2.4mm 50 $\Omega$  jumper cables.

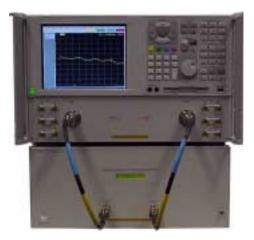

Figure 4 Connecting the Test Set to the Network Analyzer

 
 Table 2
 Cable Orientation Between the Gain Compression Test Set and the E8364A

| Z5623A-K01 | Cable Part Number          | Network Analyzer<br>Connections |
|------------|----------------------------|---------------------------------|
| RF Input   | 85133-60002 or 85133-60016 | Port 1                          |
| RF Output  | 85133-60002 or 85133-60016 | Port 2                          |

Install a GPIB cable (Agilent part number 10833D) from the rear panel of the test set to the rear panel of the network analyzer. After the proper rear panel connections have been made, turn on the test set using the front panel line switch. The front panel line switch disconnects the mains circuits from the mains supply after the EMI filters and before other parts of the instrument.

#### NOTE

For accurate, repeatable measurements, be sure to let the test set warm up for at least 30 minutes. For the most stable and accurate measurements, leave the test set turned on at all times.

## Setting the Test Set Address Switch

The test set is shipped with the GPIB address set to 12 as shown in Figure 5, "The Test Set Address Switch" . Refer to Chapter 3, Controlling the Test Set and Making Measurements.

To set the GPIB address, set all five switches so that the sum of the switches in the "ON" (or 1) position equal the desired address. In the example below, the two switches in the "ON" position are 8 and 4, thus the GPIB address of 12.

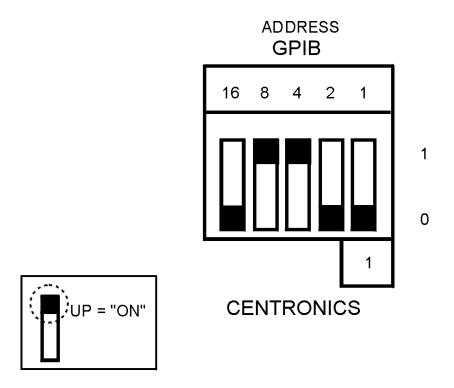

Figure 5 The Test Set Address Switch

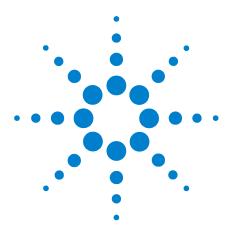

Agilent Z5623A - K01 Gain Compression Test Set User's and Service Guide

## 3 Controlling the Test Set and Making Measurements

Introduction 18 Commands Computer Control 19 Commands Computer Control 19 Programming Languages 22

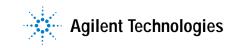

## Introduction

The Agilent Z5623A - K01 is a "slave" instrument. A controller must be used to control the test set. There is one way in which the test set can be controlled:

1 The controller can control the test set using GPIB commands via the GPIB connector.

## **Commands Computer Control**

Address the Agilent Z5623A - K01 test set directly over GPIB, using a controller to write directly to the test set's GPIB port. The following example assumes that the address of the test set is 12.

OUTPUT 712; "command\$"

| Connection Path       | GPIB Command |
|-----------------------|--------------|
| Range Atten 10dB In   | rng_s10in    |
| Range Atten 10dB Out  | rng_s10out   |
| Range Atten 20dB In   | rng_s20in    |
| Range Atten 20dB Out  | rng_s20out   |
| Range Atten 30dB In   | rng_s30in    |
| Range Atten 30dB Out  | rng_s30out   |
| Input Atten 10dB In   | inp_s10in    |
| Input Atten 10dB Out  | inp_s10out   |
| Input Atten 20dB In   | inp_s20in    |
| Input Atten 20dB Out  | inp_s20out   |
| Input Atten 30dB In   | inp_s30in    |
| Input Atten 30dB Out  | inp_s30out   |
| Output Atten 10dB In  | out_s10in    |
| Output Atten 10dB Out | out_s10out   |
| Output Atten 20dB In  | out_s20in    |
| Output Atten 20dB Out | out_s20out   |
| Output Atten 30dB In  | out_s30in    |
| Output Atten 30dB Out | out_s30out   |
| Range Atten = 0dB     | rng0         |
| Range Atten = 10dB    | rng10        |
| Range Atten = 20dB    | rng20        |
| Range Atten = 30dB    | rng30        |
| Range Atten = 40dB    | rng40        |
| Range Atten = 50dB    | rng50        |

| Connection Path                        | <b>GPIB</b> Command |  |
|----------------------------------------|---------------------|--|
| Range Atten = 60dB                     | rng60               |  |
| Input Atten = 0dB                      | inp0                |  |
| Input Atten = 10dB                     | inp10               |  |
| Input Atten = 20dB                     | inp20               |  |
| Input Atten = 30dB                     | inp30               |  |
| Input Atten = 40dB                     | inp40               |  |
| Input Atten = 50dB                     | inp50               |  |
| Input Atten = 60dB                     | inp60               |  |
| Output Atten = 0dB                     | out0                |  |
| Output Atten = 10dB                    | out10               |  |
| Output Atten = 20dB                    | out20               |  |
| Output Atten = 30dB                    | out30               |  |
| Output Atten = 40dB                    | out40               |  |
| Output Atten = 50dB                    | out50               |  |
| Output Atten = 60dB                    | out60               |  |
| Clears line 2 of Disp                  | disp_clr            |  |
| Display Test Set Rev.                  | disp_rev            |  |
| Reset                                  | *rst                |  |
| Serial Number                          | sn?                 |  |
| Display Test Set ID (no GPIB response) | idn?                |  |

Table 3Test Commands

To setup the test set to switch the 10dB section of the input attenuator, send the following command:

**OUTPUT** 712; "inp\_s10out;"

To identify the test set's serial number, send the following commands:

OUTPUT 712;"sn?" ENTER 712;Sn\$ DISP Sn\$

This command will return a 10 digit serial number.

Reset Command

When the **Reset** command is sent, the test set is set to the default state, which sets the input, output and range attenuators to 10 dB.

Switch Count Commands

Refer to the Agilent Z5623A - K01 block diagram, Figure 10 on page 49, for the switch paths.

To read the individual switch count, send the following command:

Output 712;"sw51?"

The above example shows the command for switch 51 only. This command returns a value which indicates the number of times the particular switch has been addressed and switched. To enter additional commands use Table 4, "Switch Count Commands," on page 21.

| Switch Number | Attenuator Section  | GPIB Command |
|---------------|---------------------|--------------|
| S50           | Range 30dB section  | sw50?        |
| S51           | Range 20dB section  | sw51?        |
| S52           | Range 10dB section  | sw52?        |
| S53           | Output 30dB section | sw53?        |
| S56           | Output 10dB section | sw56?        |
| S57           | Output 20dB section | sw57?        |
| S75           | Input 20dB section  | sw75?        |
| S76           | Input 30dB section  | sw76?        |
| S77           | Input 10dB section  | sw77?        |

 Table 4
 Switch Count Commands

### Programming Languages

This section provides some tips on controlling the test set using different programming languages.

#### Rocky Mountain Basic (RMB) or HP Basic

To address the test set directly over GPIB, use a controller to write directly to the test set's GPIB port. The following example assumes that the address of the test set is 12. (Note the semi- colon ";" .)

#### Write Commands:

OUTPUT 712; "STRING\$; " ! Output Command

#### Read Commands:

OUTPUT 712;"STRING\$;" ! Output Command ENTER 712;String\$ ! Enter Command

#### **Quick Basic or Visual Basic**

If you are using Quick Basic or Visual Basic, be sure to disable EOI and EOL before sending commands to the test set. Including the semicolon in program commands will not ensure that these commands are disabled as would be the case in HP Basic/RMB. When using the 82335 GPIB Interface and Visual Basic, use the following commands to disable EOI and EOL, send the necessary data to the test set, and re-enable EOI and EOL.

NOTE

Be sure to re-enable EOI and EOL before sending data to another instrument.

#### Write Commands:

info\$="refl\_01" 'command for reflection to port 1
length%=len(info\$) 'length of command
HpibEoi(hHpib;7,0) 'disable EOI
HpibEol(hHpib;7,"",0) 'disable EOL
HpibOutputs (hHpib;712,info\$,length%)) 'send command to
test set
HpibEol(hHpib;7,chr\$(13)+chr\$(10),2) 're-enable EOL and
set to chr\$(13)+chr\$(10)
HpibEoi(hHpib;7,1,) 're-enable EOI hHpib specifies the
handle returned byHpibOpen.

#### **Read Commands:**

| info\$="id?" 'command for test set identification.                        |
|---------------------------------------------------------------------------|
| length%=len(info\$) 'length of command                                    |
| max.len% = 10 'max length data from id? or swxx? function.                |
| infis = spaces(max.len%)                                                  |
| HpibEoi(hHpib;7,0) 'disable EOI.                                          |
| HpibEol(hHpib;7,"",0) 'disable EOL                                        |
| HpibOutputs (hHpib;712,info\$,length%)) 'send command to test set.        |
| HpibEnters(hHpib%,712,infi\$,max.len%) 'get data from test set.           |
| HpibEol(hHpib;7,chr\$(13)+chr\$(10),2) 're-enable EOL and set to          |
| chr\$(13)+chr\$(10).                                                      |
| HpibEoi(hHpib;7,1,) 're-enable EOI hHpib specifies the handle returned by |
| HpibOpen.                                                                 |
|                                                                           |

| NOTE | For more information on the EOI and EOL commands, refer to the |
|------|----------------------------------------------------------------|
| NOIL | programming library manual supplied with the 82335 interface.  |

#### HPVEE

If you are using HPVEE, be sure to set the Direct I/O in the Advance Device Configuration so the Read Terminator and Write EOL Sequence is set to "n". In the I/O Transaction make sure the EOL is ON.

#### National Instruments VISA

If you are using National Instruments VISA, be sure to set the following variables as follows:

VI\_ATTR\_SEND\_END = VI\_FALSE ` This specifies whether to assert END during the transfer of the last byte of the buffer

 $\label{eq:vi_attr_term} \begin{array}{l} \texttt{Vi}_{\texttt{Attr}_{\texttt{term}}} \texttt{Term} \texttt{Char} = \texttt{0x0a} & \texttt{This} is the termination \\ \texttt{character. When the termination character} is read and \\ \texttt{Vi}_{\texttt{Attr}_{\texttt{term}}} \texttt{Term} \texttt{Char}_{\texttt{en}} \texttt{is enabled during a read operation, the } \\ \texttt{read operation terminates.} \end{array}$ 

VI\_ATTR\_TERMCHAR\_EN = VI\_TRUE ` This is a flag that determines whether the read operation should terminate when a termination character is received.

VI\_ATTR\_SUPPRESS\_END\_EN = VI\_FALSE ` Specifies whether to suppress the END bit termination. If this attribute is set to VI\_TRUE, the END bit does not terminate read operations. If this attribute is set to VI\_FALSE, the END bit terminates read operations. Write Commands:

Append all commands with "\n," for example,  ${\tt *rst\n}$ 

**Read Commands:** 

The test set returns data terminated by  $\r\n$ .

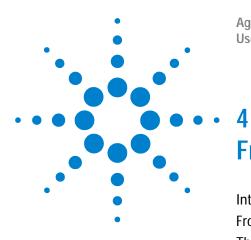

Agilent Z5623A - K01 Gain Compression Test Set User's and Service Guide

## Front and Rear Panels

Introduction 26 Front Panel 27 The Port Connection Status LCD 27 Line Power Switch 27 The Ground Connector 27 Rear Panel 28 GPIB Connector 28 Address Switch 28 Line Module 28 Power Cables 28 The Line Fuse 31 Available Fuses 31

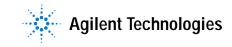

## Introduction

This chapter contains information on the ports and switches found on the front and rear panels of the test set.

This chapter is divided into two sections:

- Front Panel
- Rear Panel

## **Front Panel**

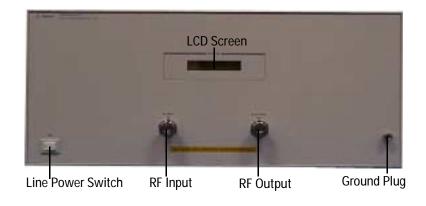

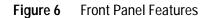

## **The Port Connection Status LCD**

The Port Connection Status LCD provides visual feedback of which attenuator sections are switched in or out of the signal path.

### **Line Power Switch**

The test set line power switch is located at the bottom left corner of the front panel. See Figure 6. The line power switch turns the test set either on or off.

The front panel line switch disconnects the mains circuits from the mains supply after the EMI filters and before other parts of the instrument.

### **The Ground Connector**

The ground connector provides a convenient front panel ground connection for a standard banana plug.

CAUTION

Do not input more than + 20 dBm or  $\pm$  10  $V_{DC}$  to these ports, or internal damage may occur

## **Rear Panel**

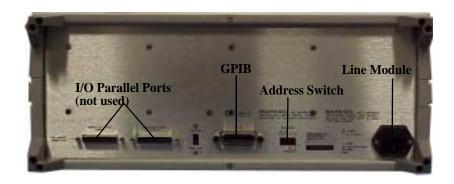

Figure 7 Rear Panel Features

## **GPIB** Connector

This connector allows the test set to be connected directly to a controller.

## **Address Switch**

The address switch sets the GPIB of the test set. See Figure 5 on page 16 for information.

## **Line Module**

The line module contains the power cable receptacle and the line fuse. The line module is an autoranging input and is designed to be used with an ac power source with a nominal voltage of either 115 V or 230 V.

### **Power Cables**

The line power cable is supplied in one of several configurations, depending on the destination of the original shipment.

Each instrument is equipped with a three-wire power cable. When connected to an appropriate ac power receptacle, this cable grounds the instrument chassis. The type of power cable shipped with each instrument depends on the country of destination. See Figure 5 on page 30 for the part numbers of these power cables. Cables are available in different lengths. Check with your nearest Agilent service center for

|         | descriptions and part numbers of cables other than those<br>described in Figure 5 on page 30. Refer to Table 9, "Contacting<br>Agilent," on page 58                                                                                                    |
|---------|----------------------------------------------------------------------------------------------------|
| CAUTION | Always use the three-prong ac power cord supplied with this product.<br>Failure to ensure adequate grounding (by not using this cord) may cause<br>damage to the product                                                                                                    |
| WARNING | This is a Safety Class I product (provided with a<br>protective earthing ground incorporated in the power<br>cord). The mains plug shall be inserted only into a<br>socket outlet provided with a protective earth contact.<br>Any interruption of the protective conductor, inside or<br>outside the instrument, is likely to make the<br>instrument dangerous. Intentional interruption of the<br>protective cover is prohibited. |

| $\begin{array}{c c c c c c c c c c c c c c c c c c c $                                                                                                    | Plug Type <sup>a</sup> | Cable<br>Part<br>Number | Plug <sup>b</sup><br>Description | Length<br>cm (in.) | Cable<br>Color | For Use<br>in Country                            |
|----------------------------------------------------------------------------------------------------|------------------------|-------------------------|----------------------------------|--------------------|----------------|--------------------------------------------------|
| $\frac{1}{250V} = \frac{1}{V} = \frac{1}{V} + \frac{1}{V} + \frac$ | 230V E                 | 8120-8705               |                                  | 229 (90)           | Mint Gray      | United Kingdom, Hong<br>Kong, Cyprus, Nigeria,   |
| $\begin{array}{c c c c c c c c c c c c c c c c c c c $                                                                                                    |                        | 8120-8709               | 90°                              | 229 (90)           | Mint Gray      | Singapore, Zinibaowe                             |
| 8120-0696         90*         200 (78)         Gray         Imm           125V         8120-1378         Straight<br>NEMA 5-15P         203 (80)         Jade Gray         Option 903<br>United States, Canada,<br>Brazil, Colombia,<br>Mexico,Philippines,<br>Saudi Arabia, Taiwan           125V         8120-1521         90*         203 (80)         Jade Gray         Option 903<br>United States, Canada,<br>Brazil, Colombia,<br>Mexico,Philippines,<br>Saudi Arabia, Taiwan           125V         8120-4753         Straight<br>NEMA 5-15P         229 (90)         Gray         Option 918<br>Japan           250V         8120-4754         90*         229 (90)         Gray         Option 902<br>Continental Europe,<br>Central African Republic,<br>United Arab Republic           250V         8120-1692         90*         200 (78)         Mint Gray         Option 906<br>Switzerland           230V         8120-2104         Straight<br>SEV Type 12         200 (78)         Gray         Option 906<br>Switzerland           220V         8120-2296         90*         200 (78)         Gray         Option 912<br>Denmark           220V         8120-2296         90*         200 (78)         Gray         Option 917<br>Denmark           220V         8120-4211         Straight<br>IEC 83-B1         200 (78)         Mint Gray         Option 917<br>South Africa, India           250V <t< td=""><td>250V</td><td>8120-1369</td><td></td><td>210 (79)</td><td>Gray</td><td>Argentina, Australia,<br/>New Zealand, Mainland</td></t<>                                                                                                    | 250V                   | 8120-1369               |                                  | 210 (79)           | Gray           | Argentina, Australia,<br>New Zealand, Mainland   |
| 125VNEMA 5-15PNEMA 5-15PInternet of the states, Canada, Brazil, Colombia, Mexico, Philippines, Saudi Arabia, Taiwan125V $\mathbb{R}$ 8120-152190*203 (80)Jade GrayOption 918125V $\mathbb{R}$ 8120-4753Straight<br>NEMA 5-15P229 (90)GrayOption 918125V $\mathbb{R}$ 8120-475490*229 (90)GrayOption 902<br>Continental Europe, Central African Republic,<br>United Arab Republic250V $\mathbb{R}$ 8120-1689Straight<br>CEE 7/VII200 (78)Mint GrayOption 902<br>Continental Europe, Central African Republic,<br>United Arab Republic230V $\mathbb{R}$ 8120-2104Straight<br>SEV Type 12200 (78)GrayOption 906<br>Switzerland220V $\mathbb{R}$ 8120-229690*200 (78)GrayOption 912<br>Denmark220V $\mathbb{R}$ 8120-2956Straight<br>SR 107-2-D200 (78)GrayOption 912<br>Denmark220V $\mathbb{R}$ 8120-4211Straight<br>IEC 83-B1200 (78)Mint GrayOption 917<br>South Africa, India250V $\mathbb{R}$ 8120-460090*200 (78)Mint GrayOption 917<br>South Africa, India250V $\mathbb{R}$ 8120-5182Straight<br>S1 32200 (78)Mint GrayOption 919<br>Israel                                                                                                    |                        | 8120-0696               | 90°                              | 200 (78)           | Gray           | Cinna                                            |
| Unit         Billouine         Saudi Arabia, Taiwan           125V $0^{\circ}$ 203 (80)         Jade Gray         Saudi Arabia, Taiwan           125V $0^{\circ}$ Straight         NEMA 5-15P         229 (90)         Gray         Option 918           125V $0^{\circ}$ 229 (90)         Gray         Option 918         Japan           250V $8120-4754$ 90°         229 (90)         Gray         Option 902           250V $8120-1689$ Straight         200 (78)         Mint Gray         Option 902           250V $8120-1692$ 90°         200 (78)         Mint Gray         Option 902           230V $8120-1692$ 90°         200 (78)         Mint Gray         Option 906 $8120-2104$ Straight         SEV Type 12         200 (78)         Gray         Option 912 $8120-2296$ 90°         200 (78)         Gray         Option 912         Denmark $8120-2957$ 90°         200 (78)         Gray         Option 917         South Africa, India $8120-4211$ Straight         SR 200 (78)         Mint Gray         Option 917         South Africa, India      <                                                                                                    |                        | 8120-1378               |                                  | 203 (80)           | Jade Gray      | United States, Canada,<br>Brazil, Colombia,      |
| 125V       NEMA 5-15P       125 (x)       0 y       125 (x)       125 (x)                                                                                                    |                        | 8120-1521               | 90°                              | 203 (80)           | Jade Gray      |                                                  |
| $\begin{array}{c c c c c c c c c c c c c c c c c c c $                                                                                                    |                        | 8120-4753               |                                  | 229 (90)           | Gray           |                                                  |
| $\begin{array}{c c c c c c c c c c c c c c c c c c c $                                                                                                    |                        | 8120-4754               | 90°                              | 229 (90)           | Gray           |                                                  |
| 8120-1692         90°         200 (78)         Mint Gray           230V         8120-2104         Straight<br>SEV Type 12         200 (78)         Gray         Option 906<br>Switzerland           220V         8120-2296         90°         200 (78)         Gray         Option 912<br>Denmark           220V         8120-2956         Straight<br>SR 107-2-D         200 (78)         Gray         Option 912<br>Denmark           250V         8120-2957         90°         200 (78)         Gray         Option 917<br>South Africa, India           250V         8120-4201         Straight<br>IEC 83-B1         200 (78)         Mint Gray         Option 917<br>South Africa, India           250V         8120-4600         90°         200 (78)         Mint Gray         Option 919<br>Israel                                                                                                    | 250V                   | 8120-1689               |                                  | 200 (78)           | Mint Gray      | Continental Europe,<br>Central African Republic, |
| $\begin{array}{c c c c c c c c c c c c c c c c c c c $                                                                                                    |                        | 8120-1692               | 90°                              | 200 (78)           | Mint Gray      | 1                                                |
| $\begin{array}{c c c c c c c c c c c c c c c c c c c $                                                                                                    |                        | 8120-2104               |                                  | 200 (78)           | Gray           |                                                  |
| $\begin{array}{c c c c c c c c c c c c c c c c c c c $                                                                                                    |                        | 8120-2296               | 90°                              | 200 (78)           | Gray           |                                                  |
| $\begin{array}{c c c c c c c c c c c c c c c c c c c $                                                                                                    |                        | 8120-2956               |                                  | 200 (78)           | Gray           |                                                  |
| $\begin{array}{c c c c c c c c c c c c c c c c c c c $                                                                                                    |                        | 8120-2957               | 90°                              | 200 (78)           | Gray           |                                                  |
| 250V $\begin{bmatrix} 1\\ 0\\ N\\ 0\\ 0\\ 0\\ 0\\ 0\\ 0\\ 0\\ 0\\ 0\\ 0\\ 0\\ 0\\ 0\\$                                                                                                    | 250V                   | 8120-4211               |                                  | 200 (78)           | Mint Gray      |                                                  |
| $\left( \begin{array}{c} \\ \\ \\ \\ \\ \\ \\ \\ \\ \\ \\ \\ \\ \\ \\ \\ \\ \\ \\$                                                                                                    | $(\bigcirc \circ)$     | 8120-4600               | 90°                              | 200 (78)           | Mint Gray      |                                                  |
| N         L         8120-5181         90°         200 (78)         Jade Gray                                                                                                    | 250V                   | 8120-5182               |                                  | 200 (78)           | Jade Gray      |                                                  |
|                                                                                                    | N L                    | 8120-5181               | 90°                              | 200 (78)           | Jade Gray      |                                                  |

 Table 5
 Power Cable and Line (Mains) Plug Part Numbers

## **The Line Fuse**

The line fuse, as well as a spare, reside within the line module. Figure 8 illustrates where the fuses are and how to access them.

#### **Available Fuses**

#### United States (115 V orientation)

Fuse (F 3 A/250 V, Agilent part number 2110-0780) U.L. listed and CSA certified

#### Europe (230 V orientation)

Fuse (F 3.15 A/250V, Agilent part number 2110-0655) IEC certified and U.L. recognized

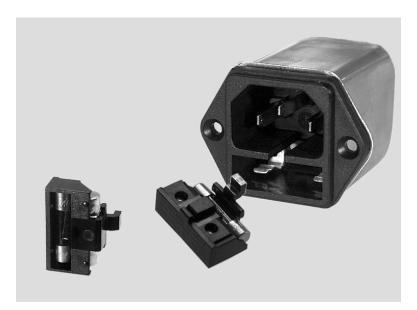

Figure 8 Location of Line Fuses

#### 4 Front and Rear Panels

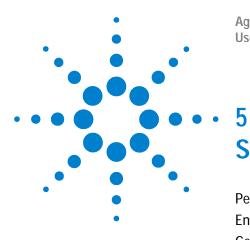

Agilent Z5623A - K01 Gain Compression Test Set User's and Service Guide

# **Specifications and Characteristics**

Performance Specifications and Characteristics 34 Environmental Characteristics 34 General Conditions 34 Operating Environment 34 Non-Operating Storage Conditions 35 Physical Dimensions 35 Weight 35 Cabinet Dimensions 35

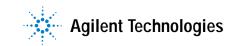

## **Performance Specifications and Characteristics**

| Parameter                         | Specification                   |
|-----------------------------------|---------------------------------|
| Frequency Range                   | 45 MHz to 50.0 GHz              |
| Gain (all Atten's = 0 dB)         |                                 |
| 45 MHz to 10.0 GHz                | ≥+5 dB                          |
| 10.0 to 30.0 GHz                  | ≥+9 dB                          |
| 30.0 to 40.0 GHz                  | ≥+10 dB                         |
| 40.0 to 45.0 GHz                  | ≥+13 dB                         |
| 45.0 to 50.0 GHz                  | ≥+18 dB                         |
| Output Match (Output Atten = 0 dE | 3)                              |
| 45 MHz to 35.0 GHz                | ≤-10 dB                         |
| 35.0 to 50.0 GHz                  | ≤-9 dB                          |
| Input Power Damage Level          | >+20 dBm ±10 VDC <sub>max</sub> |

#### T-1-1- / 75400A V01 Dorfe . . . . . - 11 .1 .01-. . . . . . . .

## **Environmental Characteristics**

### **General Conditions**

ESD (electrostatic discharge) must be eliminated by use of static-safe work procedures and an anti-static bench mat (such as Agilent 92175T).

#### **Operating Environment**

For indoor use only

Altitude:

Up to 15,000 feet (4,572 meters)

0 °C to 55 °C Operating temperature:

Maximum relative humidity: 80% for temperatures up to 31°C decreasing linearly to 50% relative humidity at 40 °C

Enclosure protection IP 20, according to IEC 529

This product is designed for use in INSTALLATION CATEGORY II, and POLLUTION DEGREE 2, per IEC 101 and 664 respectively.

#### **Non-Operating Storage Conditions**

| Temperature: | –40 °C to 70 °C                                             |
|--------------|-------------------------------------------------------------|
| Humidity:    | 0 to 90% relative at 65 $^\circ\mathrm{C}$ (non-condensing) |
| Altitude:    | 0 to 15,240 meters (50,000 feet)                            |

## **Physical Dimensions**

#### Weight

| Net:      | Approximately 9 kg (19.85 pounds)  |
|-----------|------------------------------------|
| Shipping: | Approximately 20 kg (44.10 pounds) |

#### Cabinet Dimensions

These dimensions exclude front and rear panel protrusions.

| Height: | 178 mm (7.02inches)   |
|---------|-----------------------|
| Width:  | 425 mm (16.75 inches) |
| Depth:  | 500 mm (19.7 inches)  |

These dimensions are illustrated in Figure 9

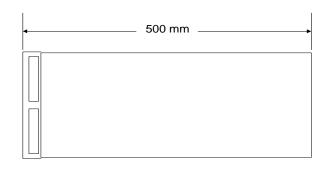

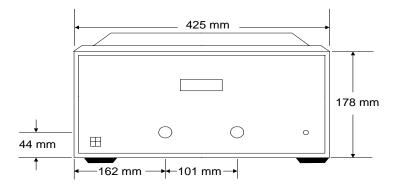

Figure 9 Agilent Z5623A Option K01 Physical Dimensions

### 5 Specifications and Characteristics

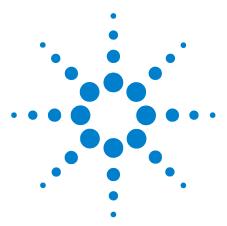

Agilent Z5623A - K01 Gain Compression Test Set User's and Service Guide

# Service

6

Introduction 38 Performance Tests 39 Equipment Required 39 Controlling the Test Set 40 Calibration of the PNA 40 Step Attenuator Verification 41 Gain Check 42 Output Match Check 42 Performance Test Record 44 Replaceable Parts 46 Troubleshooting 48 Troubleshooting Power Supply Problems 48 Troubleshooting the Front Panel Board 48 Troubleshooting the Controller and Switch Driver Boards 49 Theory of Operation 50 System Theory 50 A1 Power Supply Theory 50 A2 Front Panel Display Theory 50 A3 Controller Board and Switch Driver Board Theory 50

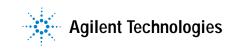

# Introduction

This chapter contains information on the theory of operation, how to verify the performance of your test set, how to troubleshoot it if necessary, and a block diagram.

NOTE

Please read all applicable safety warnings and cautions in Chapter 7, "Safety and Regulatory Information" before servicing the test set.

## **Performance Tests**

Performance testing consists of measuring the gain, output match and attenuator steps. For the most accurate measurements, the use of an Agilent E8364A 50 GHz Network Analyzer is recommended and its use is assumed in these notes. Familiarity with RF/microwave measurements is also assumed. The use of adapters may be required and their effects should be accounted within the measurements.

There are no adjustments required for the Agilent Z5623A - K01 gain compression test set.

## **Equipment Required**

- Agilent E8364A 50 GHz PNA (or equivalent)
- 2 2.4 mm Test Port Extension Cables (85133-60002, 85133-60016 or equivalent)
- Agilent 85056A Calibration Kit or 50 GHz ECAL module
- PC or other source of SCPI commands to control the test set
- NOTE

Make a photocopy of the performance test record (later in this chapter) to record the results of the performance tests.

## **Controlling the Test Set**

Set up a PC to send SCPI commands to the test set via GPIB

Use the SCPI commands as defined in the manual to control the three step attenuators in the test set.

For easier interpretation of the front panel display, use SCPI commands of the following form: "inp0", "rng10", "out40", etc. As an example, "inp40" will set the 10 and 30 dB sections "in" and the 20 dB section "out."

The signal flow through the test set is as follows:

"RF INPUT" > buffer amp > INP attn > RNG attn > system amp > OUT attn > "RF OUTPUT"

The front panel display provides a number for each step attenuator, it represents information about the most recent command sent to the attenuator. The numbers may have two different formats. The format of the display depends on the type of command most recently sent to a particular attenuator. The commands recommended above provide the most easily understood display values. (When the test set first powers up, the "100" indicates that only the 10 dB section is "in".)

The following are notes for issuing SCPI commands to the test set using the Agilent VISA Assistant. Special preparation is needed because the GPIB interface does not follow the current standard.

Click the desired GPIB device to highlight it (on the left side of the VISA Assistant window). Click the Attributes tab. Click to open "INSTR Resource Attributes" then click to open "Generic INSTR Attributes". Highlight "VI\_ATTR\_TERMCHAR". Change the Current Value to 0x0D then click Set.

Highlight "VI\_ATTR\_TERMCHAR\_EN" and change the Current Value to "VI\_TRUE", then click Set. Click the FORMATTED I/O tab, enter the desired SCPI command string, then click viPrintf.

## **Calibration of the PNA**

NOTE

On either port, measure the fixed (lowband) load before the sliding load. The calibration process must use the sliding loads. If the calibration process does not prompt for sliding loads, make sure the specified cal kit is 85056*A*.

- 1 Connect a cable to each port of the PNA
- 2 Preset the PNA

- **3** Set Output Power level to -23 dBm
- 4 Change the IF Bandwidth to 1 KHz
- 5 Perform a two port calibration using the ends of the cables as the calibration plane (Full SOLT 2-port calibration). Make sure the "Omit Isolation" box is checked.

### **Step Attenuator Verification**

The test set should be powered up for at least 30 minutes before performing this test. The PNA should be calibrated as described above.

- 1 Set the PNA to measure S21
- 2 Set each of the three attenuators as follows:
  - INP=30, RNG=0, OUT=0. (inp30;rng0;out0)
- 3 Connect the two cables from the PNA to the test set
  - "Port 1" should be connected to "RF INPUT"
  - "Port 2" should be connected to "RF OUTPUT"
- 4 Check that the 20 dB section on both the RNG and OUT step attenuators is 20 +/- 2.5 dB. Perform the following procedure for each attenuator:
  - Make sure the attenuator to be measured is set to zero
  - Normalize the trace via [Math/Memory], [Data>>Mem], then [Data/Mem] (The display trace should now be at 0 dB)
  - Set the attenuator to be checked to 20 (rng20 or out20) and then use the marker search functions to determine the max and min magnitudes for the trace
  - Record results in Table 7 on page 45
  - Return the PNA trace display to default operation via [Math/Memory] then [Data]
  - Set the attenuator that was just measured back to zero. (rng0 or out0)
- 5 Set each of the three attenuators as follows:
  - INP=0, RNG=20, OUT=20. (inp0;rng20;out20)
- 6 Use the above procedure to check the 10 dB section on the INP attenuator. It should be  $10 \pm -0.8$  dB
- 7 Record results in Table 7 on page 45
- 8 Set each of the three attenuators as follows:
  - INP=10, RNG=20, OUT=20. (inp10;rng20;out20)
- **9** Normalize the trace via [Math/Memory], [Data>>Mem], then [Data/Mem] (The display trace should now be at 0 dB)

| 10 | Set the INP attenuator to 20 dB (inp20), check that the difference is |
|----|-----------------------------------------------------------------------|
|    | -10 +/-0.9 dB                                                         |
| 11 | Record results in Table 7 on page 45                                  |

12 Return the PNA trace display to default operation via [Math/Memory] then [Data]

### **Gain Check**

The test set should be powered up for at least 30 minutes before performing this test. The PNA should be calibrated as described above.

- 1 Set the PNA to measure S21
- 2 Set the attenuators as follows:
  - INP=0, RNG=0, OUT=0 (inp0;rng0;out0)
- 3 Connect the two cables from the PNA to the test set
  - "Port 1" should be connected to "RF INPUT"
  - "Port 2" should be connected to "RF OUTPUT"
- 4 Record the Minimum gain value for each frequency range listed under "Gain Check" in Table 7 on page 45

If the gain indicated on the S21 trace is greater than the values in the table above then this check is "passed"

NOTE

If the gain of the test set is significantly greater than the "pass" values given in the table, then receiver compression in the PNA may cause the measured gain to be less than the actual gain of the test set. This is acceptable.

## **Output Match Check**

The test set should be powered up for at least 30 minutes before performing this test. The PNA should be calibrated as described under "Calibration of the PNA" above or recalibrated during the gain check.

- 1 Set the attenuators as follows:
  - INP=30, RNG=0, OUT=0
- 2 Connect the two cables from the PNA to the test set
  - "Port 1" should be connected to "RF INPUT"
  - "Port 2" should be connected to "RF OUTPUT"
- **3** Set the PNA to measure S22
- 4 Measure the output match, and record in Table 7 on page 45

#### Service 6

# Performance Test Record

The following pages (Performance Test Record) are designed to be duplicated and used as a template for either of the Transmission or Reflection Ports during each of the performance tests (Insertion Loss, Return Loss, and Isolation). At the top of each page, circle the appropriate input port, Transmission or Reflection, and write in the test date.

#### Agilent Z5623A - K01 Test Record

|                                  | Date                  |              |
|----------------------------------|-----------------------|--------------|
|                                  | Date of Last System ( | Calibration  |
| Tested by                        | Customer              |              |
| Model                            | Serial Number         |              |
| Ambient Temperature°C            | Relative Humidity     | %            |
| Test Equipment Used Model Number | Trace Number          | Cal Due Date |
|                                  |                       |              |
|                                  |                       |              |
| Special Notes:                   |                       |              |
|                                  |                       |              |
|                                  |                       |              |
|                                  |                       |              |

## Table 7 Agilent Z5623A - K01 Test Record

| Test Description                                                                                                | Specification                                                                                               | Measured Results |     | Measurement<br>Uncertainty                                     |
|----------------------------------------------------------------------------------------------------|----------------------------------------------------------------------------------------------------|------------------|-----|----------------------------------------------------------------|
| Attenuator Step<br>Range 20 dB<br>Output 20 dB<br>Input 10 dB<br>Input 10 dB - 20 dB                            | 20 ±2.5 dB<br>20 ±2.5 dB<br>10 ±0.8 dB<br>10 ±0.9 dB                                                        | MIN              | MAX | ±0.3 dB<br>±0.3 dB<br>±0.3 dB<br>±0.3 dB                       |
| Gain Checks<br>45 MHz to 10 GHz<br>10 GHz to 30 GHz<br>30 GHz to 40 GHz<br>40 GHz to 45 GHz<br>45 GHz to 50 GHz | $\geq +5 \text{ dB}$ $\geq +9 \text{ dB}$ $\geq +10 \text{ dB}$ $\geq +13 \text{ dB}$ $\geq +18 \text{ dB}$ |                  |     | ±0.3 dB<br>±0.3 dB<br>±0.3 dB<br>±0.3 dB<br>±0.3 dB<br>±0.3 dB |
| Output Match<br>45 MHz to 35 GHz<br>35 GHz to 50 GHz                                                            | <-10 dB<br><-9 dB                                                                                           |                  |     | ±1.5 dB<br>±1.5 dB                                             |

# **Replaceable Parts**

The following table contains the list of replaceable parts for the Agilent Z5623A - K01 gain compression test set. If any of these parts or assemblies are replaced, you must run all performance tests to verify conformance to specifications.

Table 8Replaceable Parts

| Description                 | Agilent<br>Part Number | Quantity |
|-----------------------------|------------------------|----------|
|                             |                        |          |
| REAR PANEL                  | 08720-00102            | 1        |
| WINDOW DISPLAY              | 08720-00110            | 1        |
| AY F PNL DISPLAY            | 08720-60193            | 1        |
| POWR-SUPPLY                 | 0950-2252              | 1        |
| TILT STAND SST; TILT STAND  | 1460-1345              | 2        |
| FUSE (INCH) 3A 125V         | 2110-0518              | 1        |
| FUSE (METRIC) 3A 250V       | 2110-0780              | 2        |
| SWITCH-RKR                  | 3101-3008              | 1        |
| ATTENUATOR 60DB             | 33325-60006            | 3        |
| COVER - FM, TOP - 497.8D    | 5002-1047              | 1        |
| COVER - FM, BOTTOM - 497.8D | 5002-1088              | 1        |
| SD C PERF W/HDL             | 5002-3985              | 2        |
| BULKHEAD MOUNT              | 5021-8752              | 2        |
| FOOT - FM, 1/2M             | 5041-9167              | 4        |
| TRM-FR FR SD                | 5041-9173              | 2        |
| TRIM STRIP - TOP            | 5041-9176              | 1        |
| CAP - STRAP HANDLE - FRONT  | 5041-9186              | 2        |
| CAP - STRAP HANDLE - REAR   | 5041-9187              | 2        |
| STAND-OFF - REAR PANEL      | 5041-9188              | 4        |
| COAX ASSEMBLY               | 5062-4567              | 2        |
| 2.4 CONNECTOR ASSEMBLY      | 5062-6621              | 2        |
| STRAP HANDLE ASSY           | 5063-9210              | 2        |
| BUFFER - AMPLIFIER          | 5086-7649              | 1        |
| CA DC POWER                 | 70429-60144            | 1        |

| Description                | Agilent<br>Part Number | Quantity |
|----------------------------|------------------------|----------|
| FLAT-RIBBON-ASSY           | 8120-8794              | 1        |
| Preamplifier; 0.045-50 GHz | 83051A-FG              | 1        |
| CBL AY-DC PWR              | 87050-60021            | 1        |
| CABLE AY-DAUGHTER BD, PWR  | 87050-60022            | 1        |
| CBL AY-INTERCONNECT        | 87050-60023            | 2        |
| CABLE ASSY, FAN            | 87050-60027            | 1        |
| DAUGHTER CLTR BD           | 87050-60324            | 1        |
| BD AY INTERIM              | 87050-63149            | 1        |
| CABLE ASSEMBLY - AC LINE   | 87130-60007            | 1        |
| FRONT PANEL                | Z5623-00028            | 1        |
| RF CBL- INPUT              | Z5623-20176            | 1        |
| RF CBL- BUF AMP OUT        | Z5623-20177            | 1        |
| RF CBL- AMP IN             | Z5623-20178            | 1        |
| RF CBL- AMP OUT            | Z5623-20179            | 1        |
| RF CBL- OUTPUT             | Z5623-20180            | 1        |
| RF CBL- ATTEN              | Z5623-20261            | 1        |
| CBL-RIBBON ATTEN           | Z5623-60005            | 2        |
| CBL AY ATTN #K01           | Z5623-60039            | 1        |
| BUFFER AMP BIAS BD AY      | Z5623-60175            | 1        |
| PROGRAMMED FLASH           | Z5623-80014            | 1        |
| USERS AND SERVICE GUIDE    | Z5623-90040            | 1        |

Before replacing an assembly or board, inspect for obvious, easily repaired defects such as bent pins on ICs or cold solder joints

NOTE

# Troubleshooting

NOTE

This section contains information on troubleshooting the test set to the assembly level only. By following these procedures you should be able to determine whether the power supply, front panel, or main switch board need replacing. A block diagram is included at the end of this section as an aid in troubleshooting.

The theory of operation information can be found on page 50.

# WARNING Always turn the instrument power off before removing or installing an assembly.

If you need to disassemble the instrument, be sure to work at an antistatic workstation and use a grounded wrist strap to prevent damage from electrostatic discharge (ESD). See Figure 3 on page 14

#### **Troubleshooting Power Supply Problems**

Turn the instrument on. Check the condition of the LCD on the front panel:

- 1 If the LCD is off, check the main fuse located in the power supply filter at the rear of the instrument.
- 2 If the fuse is in working order and the LCD is still off, check the cable and connections between the main board and front panel board.
- 3 If the cable and connections are good and the LCD is still off, there is still a possibility that the power supply is not supplying the necessary +24 V, +12 V, and +5 V to the main board.

Disconnect the dc power cable from the power supply to the main switch board and measure the voltages. They should be +24 V, +12 V, and +5 V. If not, replace the power supply.

#### **Troubleshooting the Front Panel Board**

Turn the instrument power ON and check the following:

- 1 Check for power supply problems.
- 2 If the LCD has no backlight replace the LCD assembly.
- 3 If the LCD has backlight but no data is displayed, adjust R48 on the bottom side of the controller board. If there is

still no data displayed, the problem is with the LCD assembly or the controller board. Replace.

#### **Troubleshooting the Controller and Switch Driver Boards**

Turn the instrument power on. Check the condition of each of the switching paths by issuing commands to switch each of the attenuator "in" and "out" sections. If an attenuator section is not connected check the +24V control voltage, if the voltage is present, replace the fault attenuator assembly. If the +24V control voltage are not present, replace the switch driver board, and possibly the control board.

Refer to Figure 10 for a block diagram of the major components and the switching paths of the Z5623A - K01.

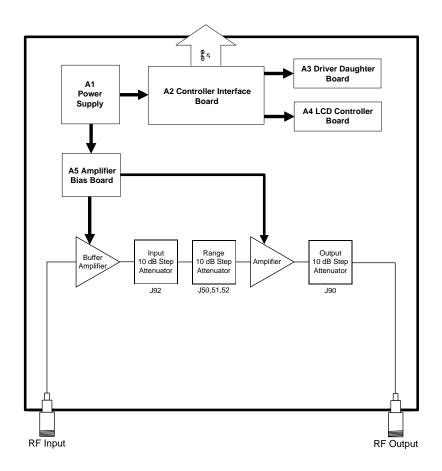

Figure 10 Agilent Z5623A - K01 Block Diagram

## **Theory of Operation**

The theory of operation begins with a general description of the Agilent Z5623A - K01 gain compression test set. This is followed by more detailed operating theory. The operation of each group is described briefly, to the assembly level only. Detailed component level circuit theory is not provided.

#### System Theory

The test set consists of four main components: a power supply, a front panel display switch board, and a controller board. The purpose of the power supply is to provide power to both the front panel display, switch driver and the controller board. The front panel display serves to indicate the switching paths to the user. Finally, the controller and switch driver boards do the actual switching among the different attenuators.

#### **A1 Power Supply Theory**

The switching power supply provides regulated dc voltages to power all assemblies in the test set. A dc cable provides power to the main switch board and amplifier bias board. A connector from the main switch board to the front panel display provides dc power and control signals to the front panel. The power supply provides the following supplies: +24 V, +12 V, and +5 V.

#### **A2 Front Panel Display Theory**

The front panel display consists of an LCD. The LCD is divided into two lines. Control signals and dc power are provided by a cable connected to the controller board.

#### A3 Controller Board and Switch Driver Board Theory

Refer to Figure 10 on page 49 for the following discussion.

The controller and switch driver boards provide the bias for the switching of the various attenuator sectors.

The test set consists of three (3) programmable attenuators, a buffer amplifier, and a preamplifier.

All switches are mechanical and are biased according to the necessary switching path. A user interface, through the GPIB ports, converts the necessary input signals to the control signals, which then control the switching paths.

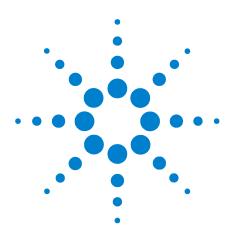

7

Agilent Z5623A - K01 Gain Compression Test Set User's and Service Guide

# Safety and Regulatory Information

Introduction 52 Cleaning Instructions 52 Shipping Instructions 52 Before Applying Power 52 Safety Information 53 Warnings 53 Cautions 54 Instrument Markings 55 Safety Earth Ground 55 Regulatory Information 56 Statement of Compliance 56 Compliance with German Noise Requirements 56 Declaration of Conformity 57 Contacting Agilent 58

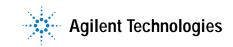

# Safety and Regulatory Information

### Introduction

Review this product and related documentation to familiarize yourself with safety markings and instructions before you operate the instrument. This product has been designed and tested in accordance with international standards.

#### **Cleaning Instructions**

Clean the cabinet using a damp cloth only.

#### **Shipping Instructions**

Always transport or ship the instrument using the original packaging if possible. If not, comparable packaging must be used.

#### **Before Applying Power**

Verify that the product is configured to match the available main power source as described in the input power configuration instructions in this manual. If this product is to be powered by autotransformer, make sure the common terminal is connected to the neutral (grounded) side of the ac power supply.

# **Safety Information**

Warnings

Warnings applicable to this instrument are:

| WARNING | No operator serviceable parts inside. Refer servicing to<br>qualified personnel. To prevent electrical shock, do not<br>remove covers.                                                                                                    |
|---------|----------------------------------------------------------------------------------------------------|
| WARNING | If this instrument is not used as specified, the protection<br>provided by the equipment could be impaired. This<br>instrument must be used in a normal condition (in which<br>all means for protection are intact) only.                                                                                                    |
| WARNING | For continued protection against fire hazard replace line<br>fuse only with same type and rating:<br>• United States—F 3A/250V, Part Number 2110-0780<br>• Europe—F 3.15A/250V, Part Number 2110-0655<br>The use of other fuses or material is prohibited.                                                                                                    |
| WARNING | This is a Safety Class I product (provided with a<br>protective earthing ground incorporated in the power<br>cord). The mains plug shall be inserted only into a socket<br>outlet provided with a protective earth contact. Any<br>interruption of the protective conductor, inside or outside<br>the instrument, is likely to make the instrument<br>dangerous. Intentional interruption is prohibited. |
| WARNING | The power cord is connected to internal capacitors that<br>may remain live for 5 seconds after disconnecting the plug<br>from its power supply.                                                                                                    |
| WARNING | These servicing instructions are for use by qualified<br>personnel only. To avoid electrical shock, do not perform<br>any servicing unless you are qualified to do so.                                                                                                    |

| WARNING | The opening of covers or removal of parts is likely to<br>expose dangerous voltages. Disconnect the instrument<br>from all voltage sources while it is being opened.                                                                                                    |  |  |
|---------|----------------------------------------------------------------------------------------------------|--|--|
| WARNING | This product is designed for use in Installation Category<br>II and Pollution Degree 2 per IEC 1010 and 664<br>respectively.                                                                                                    |  |  |
|         | Cautions                                                                                                    |  |  |
|         | Cautions applicable to this instrument are:                                                                                                    |  |  |
| CAUTION | Always use the three-prong ac power cord supplied with this instrument.<br>Failure to ensure adequate earth grounding by not using this cord may<br>cause instrument damage.                                                                                                    |  |  |
| CAUTION | This instrument has autoranging line voltage input; be sure the supply voltage is within the specified range.                                                                                                    |  |  |
| CAUTION | Ventilation Requirements: When installing the instrument in a cabinet, the convection into and out of the instrument must not be restricted. The ambient temperature (outside the cabinet) must be less than the maximum operating temperature of the instrument by $4 \times C$ for every 100 watts dissipated in the cabinet. If the total power dissipated in the cabinet is greater that 800 watts, then forced convection must be used. |  |  |

## **Instrument Markings**

|               | When you see this symbol on your instrument, you should<br>refer to the instrument's instruction manual for important<br>information.               |
|---------------|----------------------------------------------------------------------------------------------------|
| 4             | This symbol indicates hazardous voltages.                                                                                                    |
|               | The laser radiation symbol is marked on products that have a laser output.                                                                          |
| $\sim$        | This symbol indicates that the instrument requires alternating current (ac) input.                                                                  |
| CE            | The CE mark is a registered trademark of the European<br>Community. If it is accompanied by a year, it indicates the<br>year the design was proven. |
| <b>SP</b> •   | The CSA mark is a registered trademark of the Canadian Standards Association.                                                                       |
| 1SM1-A        | This text indicates that the instrument is an Industrial<br>Scientific and Medical Group 1 Class A product (CISPER<br>11, Clause 4).                |
|               | This symbol indicates that the power line switch is ON.                                                                                             |
|               | This symbol indicates that the power line switch is OFF or in STANDBY position.                                                                     |
| <b>C</b> N279 | This symbol indicates the product meets the Australian Standards.                                                                                   |

#### Safety Earth Ground

This is a Safety Class I product (provided with a protective earthing terminal). An uninterrupted safety earth ground must be provided from the main power source to the product input wiring terminals, power cord, or supplied power cord set. Whenever it is likely that the protection has been impaired, the product must be made inoperative and secured against any unintended operation.

# **Regulatory Information**

#### **Statement of Compliance**

This instrument has been designed and tested in accordance with IEC Publication 1010, Safety Requirements for Electronic Measuring Apparatus, and has been supplied in a safe condition. The instruction documentation contains information and warnings which must be followed by the user to ensure safe operation and to maintain the instrument in a safe condition.

#### **Compliance with German Noise Requirements**

This is to declare that this instrument is in conformance with the German Regulation on Noise Declaration Machines (Laermangabe nach der Maschinenlaermrerordnung –3.GSGV Deutschland).

| Acoustic Noise Emission/Geraeuschemission |                     |  |
|-------------------------------------------|---------------------|--|
| LpA <70 dB                                | LpA <70 dB          |  |
| Operator Position                         | am Arbeitsplatz     |  |
| Normal Position                           | normaler Betrieb    |  |
| per ISO 7779                              | nach DIN 45635 t.19 |  |

# **Declaration of Conformity**

| Manufacturer's Name:                                                                                                    | SO/IEC Guide 22 and CEN/CENELE<br>Agilent Technolo                                                                                                    |                                                                                                    |
|----------------------------------------------------------------------------------------------------|----------------------------------------------------------------------------------------------------|----------------------------------------------------------------------------------------------------|
| Manufacturer's Address:                                                                                                    | 1400 Fountaingro<br>Santa Rosa, CA<br>USA                                                                                                    |                                                                                                    |
| Declares that the products                                                                                                    |                                                                                                    |                                                                                                    |
| Product Name:                                                                                                    | S-parameter Tes                                                                                                    | t Set                                                                                                    |
| Model Number:                                                                                                    | Z5623A                                                                                                    |                                                                                                    |
| Product Options:                                                                                                    | This declaration of<br>products.                                                                                                    | covers all options of the above                                                                                                    |
| Conform to the following product                                                                                                    | t standards:                                                                                                    |                                                                                                    |
| EMC: IEC 61326:1997+A1:199<br><u>Standard</u><br>CISPR 11:1997 / EN 550<br>IEC 61000-4-2:1995+A19<br>IEC 61000-4-3:1995 / EN<br>IEC 61000-4-4:1995 / EN<br>IEC 61000-4-6:1996 / EN<br>IEC 61000-4-6:1996 / EN<br>IEC 61000-4-11:1994 / EI<br>Safety: IEC 61010-1:1990 + A<br>CAN/CSA-C22.2 No. 1 | 911:1998/A-1999<br>998 / EN 61000-4-2:1995<br>  61000-4-3:1995<br>  61000-4-4:1995<br>  61000-4-5:1996<br>  61000-4-6:1998<br>  61000-4-11:1998<br>  1:1992 + A2:1995 / EN 6 | Limit<br>Group 1, Class A<br>4 kV CD, 8 kV AD<br>3 V/m, 80 - 1000 MHz<br>0.5 kV sig., 1 kV power<br>0.5 kV L-L, 1 kV L-G<br>3 V, 0.15 – 80 MHz<br>1 cycle, 100% |
| Supplementary Information:<br>The products herewith comply w<br>73/23/EEC and the EMC Directiv                                                                                                    | i <b>th the requirements of the</b><br>ve 89/336/EEC and carry t                                                                                                    | e Low Voltage Directive<br>the CE-marking accordingly.                                                                                                    |
| Santa Rosa, CA, USA 12 Au                                                                                                    | gust, 2002                                                                                                    | by Fleith<br>r/Quality Engineering Manager                                                                                                    |
|                                                                                                    | Grey Fielde                                                                                                    | are daily Engineering Manager                                                                                                    |

Z5623A - K01 User's and Service Guide

# **Contacting Agilent**

## Table 9 Contacting Agilent

| <b>Online assistance:</b> www.agilent.com/find/assist                           |                                                                                                    |                                                                                                    |                                                                                       |
|---------------------------------------------------------------------------------|----------------------------------------------------------------------------------------------------|----------------------------------------------------------------------------------------------------|---------------------------------------------------------------------------------------|
| United States<br>( <i>tel</i> ) 1 800 452 4844                                  | Latin America<br>(tel) (305) 269 7500<br>(fax) (305) 269 7599                                                                                                    | <b>Canada</b><br>( <i>tel</i> ) 1 877 894 4414<br>( <i>fax</i> ) (905) 282-6495                                                                           | <b>Europe</b><br>( <i>tel</i> ) (+31) 20 547 2323<br>( <i>fax</i> ) (+31) 20 547 2390 |
| New Zealand<br>( <i>tel</i> ) 0 800 738 378<br>( <i>fax</i> ) (+64) 4 495 8950  | <b>Japan</b><br>( <i>tel</i> ) (+81) 426 56 7832<br>( <i>fax</i> ) (+81) 426 56 7840                                                                                                    | Australia<br>(tel) 1 800 629 485<br>(fax) (+61) 3 9210 5947                                                                                               | <b>Singapore</b><br>( <i>tel</i> ) 1 800 375 8100<br>( <i>fax</i> ) (65) 836 0252     |
| <b>Malaysia</b><br>( <i>tel</i> ) 1 800 828 848<br>( <i>fax</i> ) 1 800 801 664 | Philippines         (tel) (632) 8426802         (tel) (PLDT subscriber only):         1 800 16510170         (fax) (632) 8426809         (fax) (PLDT subscriber only):         1 800 16510288 | <b>Thailand</b><br>( <i>tel</i> ) outside Bangkok:<br>(088) 226 008<br>( <i>tel</i> ) within Bangkok:<br>(662) 661 3999<br>( <i>fax</i> ) (66) 1 661 3714 | Hong Kong<br>(tel) 800 930 871<br>(fax) (852) 2506 9233                               |
| <b>Taiwan</b><br>( <i>tel</i> ) 0800-047-866<br>( <i>fax</i> ) (886) 2 25456723 | <b>People's Republic of China</b><br>(tel) (preferred): 800-810-0189<br>(tel) (alternate): 10800-650-0021<br>(fax) 10800-650-0121                                                             | India<br>(tel) 1-600-11-2929<br>(fax) 000-800-650-1101                                                                                                    |                                                                                       |